## **An Assignment for Math. 128 B due Mon. 5 Feb. 2007 :**

The task is to compare two ways to solve a vector equation  $f(z) = 0$  for its vector solution(s) **z**, given a MATLAB program that computes  $f(x)$ . The two ways are ...

- Newton's Iteration  $\mathbf{x}_{k+1} := \mathbf{x}_k \mathbf{f}'(\mathbf{x}_k)^{-1} \cdot \mathbf{f}(\mathbf{x}_k)$  starting from some initial guess(es)  $\mathbf{x}_0$ ; here  $f'(x) := \partial f(x)/\partial x$  is the *Jacobian* matrix of first partial derivatives.
- Solve the differential equation  $dx(\tau)/d\tau = -f'(x(\tau))^{-1} \cdot f(x(\tau))$  numerically starting from some initial guess(es)  $\mathbf{x}(0)$  and running  $\tau$  from 0 up to a sufficiently big positive number *T* that  $f(x(T))$  is negligible. You may use MATLAB's ODE-solvers.

What evidence, if any, have you garnered to persuade you (and someone who dislikes you) that you have computed *all* the solutions **z** ?

Here is the MATLAB program given to define  $f(x)$ :

```
function y = f(y)\gamma = f(v) takes a column 3-vector v and returns the column
% y = [v'*M*v + 2*m'*v + mu ; v'*A*v + 2*a'*v + alpha ; v'*T*v + 2*t'*v + theta]
% for coefficients that are filled in here:
M = [ 0 0 0 ; 0 1 1 ; 0 1 2 ] ;
m = [ 0 ; 2 ; 6 ] ;mu = 18 ;
A = [ 1 0 -1 ; 0 1 1 ; -1 1 3 ] ;
a = [-1; 2; 7];alpha = 17 ;
T = [ 1 0 -1 ; 0 1 1 ; -1 1 2 ] ;t = [-1; 2; 3];theta = 2 ;
%
y = [v'*M*v + 2*m'*v + mu ; v'*A*v + 2*a'*v + alpha ; v'*T*v + 2*t'*v + theta] ;
```
You may incorporate the foregoing statements into your own program(s), which need not call the given program  $f(...)$  except to check that an alleged solution **z** makes  $f(z)$  negligible.

Repeat the assignment with a function  $g(x)$  in place of  $f(x)$  and differing from it only in that [mu, alpha, theta] =  $[19 \ 16 \ 1]$ .

What follows are examples of MATLAB programs written to illustrate how well the foregoing ways solve a simpler equation  $p(z) = 0$ , and to illustrate how these two numerical ways may malfunction when det( $\mathbf{p}'(\mathbf{x})$ ) vanishes at or too near points  $\mathbf{x} = \mathbf{x}_k$  or  $\mathbf{x} = \mathbf{x}(\tau)$  encountered during the numerical process. In fact,  $det(\mathbf{p}'(\mathbf{x})) = 0$  on a parabola plotted below.

```
function y = p(y)\gamma = p(v) takes a column 2-vector v and computes the column
\gamma p(v) = a + B*V + C.v*v/2 = a + (B + 0.5*(v)*C(:, :, 1); v)*C(:, :, 2]))*v% for coefficients arrays a, B, C filled in below.
%
C = cat(3, [1, 2; 2, 3], [2, 3; 3, 4]) ; % ... C is a bilinear operator
B = [1, -2; 0, 2] ; a = [-7.5; 11];
%
Cv = [v'*C(:,:,1); v'*C(:,:,2)] ; % ... C.v*u is a bilinear operation
y = a + (B + 0.5 \cdot Cv) \cdot vfunction y = dnewtp(v, w)
% y = dnewtp(v) takes a column 2-vector v and computes the column
\gamma qp(v) = a + B*V + C.v*v/2 = a + (B + 0.5*[v'*C(:,:,1); v'*C(:,:,2)])*v
% and its derivative p1 = dp/dv, and returns the Newton step y = -p1\% for coefficients arrays a, B, C filled in below. If abs(p(v)) is no 
% bigger than its roundoff bound, a global variable IsntNegligible is
% decreased by 1 and if it is negative then y is replaced by [0; 0] .
\gamma = dnewtp(v, w) sets v = w for use as an ODEfile dnewtp(t, v).
%
C = cat(3, [1, 2; 2, 3], [2, 3; 3, 4]) ; % ... C is a bilinear operator
B = [1, -2; 0, 2] ; a = [-7.5; 11];
%
global IsntNegligible
if (nargin > 1), v = w; end
Cv = [v^*C(:,:,1); v^*C(:,:,2)] ; % ... C.v^*u is a bilinear operation
p1 = B + Cy ; \frac{6}{3}... = dp/dvp = a + (B + 0.5*CV)*v ;% Compute a rough error-bound for roundoff in p :
av = abs(v) ; aC = abs(C) ;
aCv = [av' * aC(:,:,1); av' * aC(:,:,2)] ;
ep = (abs(a) + (abs(B) + 0.5*aCv)*eps ; %... rough error-bound
y = (abs(p) > ep); k... compare p with its rough roundoff bound
if \text{any}(y(:)) % ... p is (nearly) negligible
     IsntNegligible = IsntNegligible - 1 ;
    if (IsntNegligible < 0), return, end, end \ell_1, \ldots, \ell_p = [0, 0]y = -(p1/p) ; \frac{1}{2}... the Newton step ...
y = y - p1 ( [p1, p]*[y;1] ) ; \delta... iteratively refined to reduce roundoff
function [i, v] = iterp(v)\{i, v\} = iterp(v) counts iterations v = dnewtp(v) until
% it converges, if it ever does, to a zero v of p(v)
% up to a maximum of, say, 100 iterations. Meanwhile it 
% displays each iterate's v' and the final residual = p(v)'.
global IsntNegligible
IsntNegligible = 3 ;
i = 0 ;
while (i < 100)&IsntNegligible
   v = v + dnewtp(v) ; i = i+1 ; V = v', end
residual = p(v)'
function v = odep45(vo)\gamma v = odep45(vo) solves dv/dt = dnewtp(t, v) for a
% column 2-vector v(t) starting from v(0) = vo and
% ending at v = v(20). The trajectory of v(t) is plotted.
global IsntNegligible
IsntNegligible = 2 ;
options = odeset( 'OutputFcn', 'odephas2' ) ;
[T, V] = ode45('dnewtp', [0, 20], vo, options)v = V(\text{length}(T),:)' ;
```
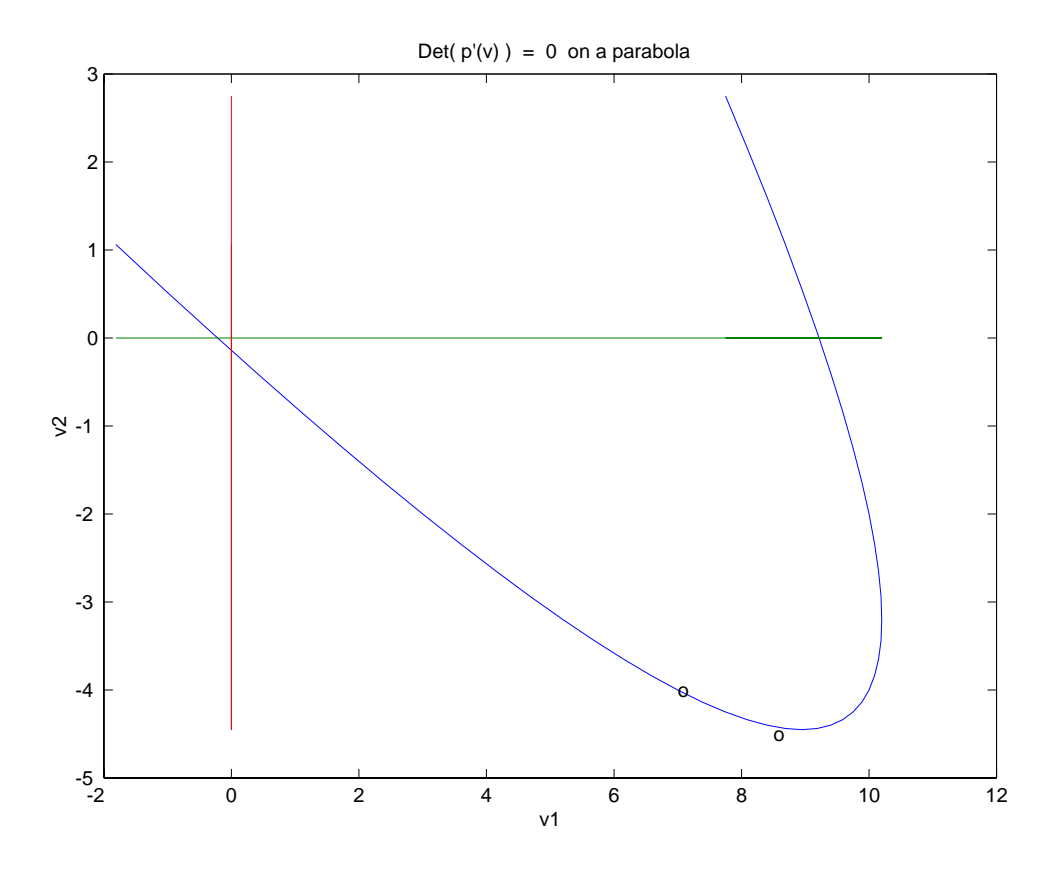

Try a variety of initial guesses vo, like  $vo = [0; 0]$ , and then see what happens when programs  $[i, v] = \text{iterp}(vo)$  and  $v = \text{odep45}(vo)$  are run.